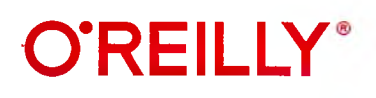

## **Kubernetes для DevOps**

**развертывание,запуск и масштабирование в облаке**

> **Джон Арундел Джастин Домингус**

## Краткое содержание

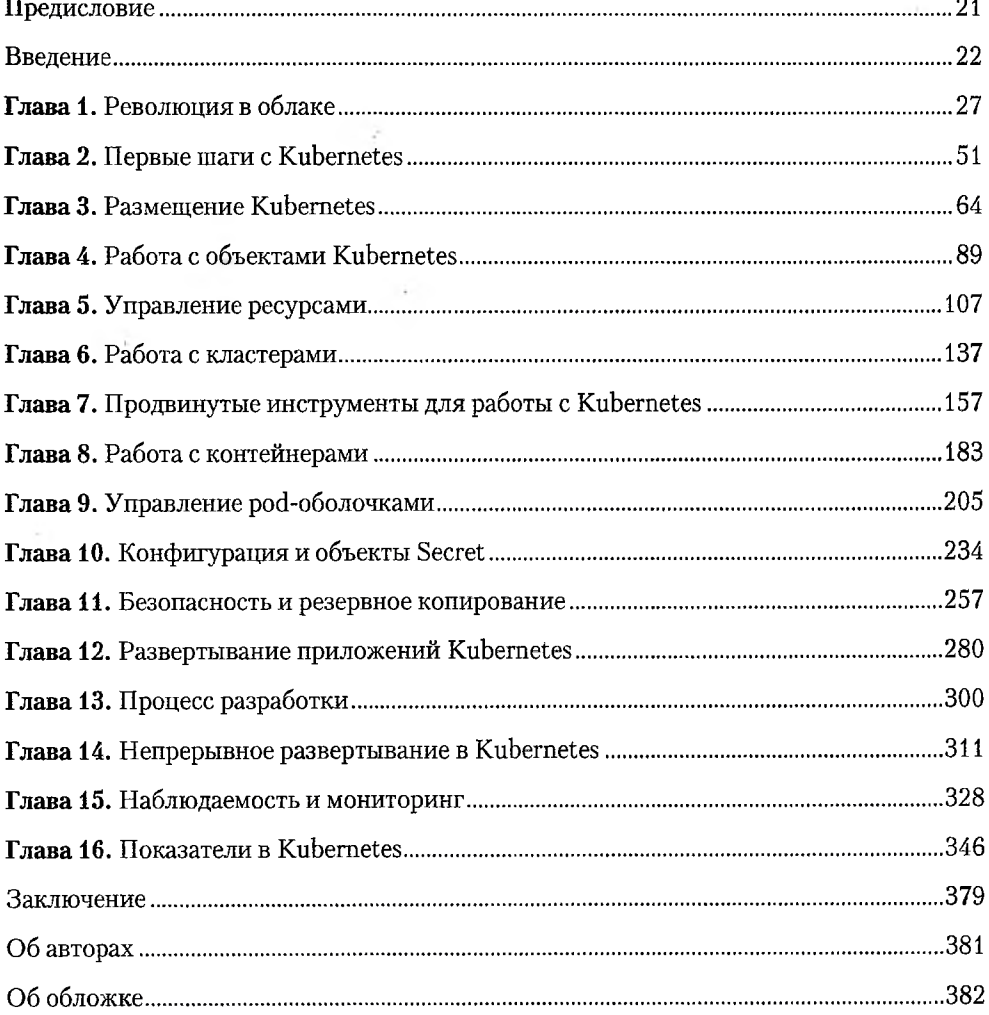

## Оглавление

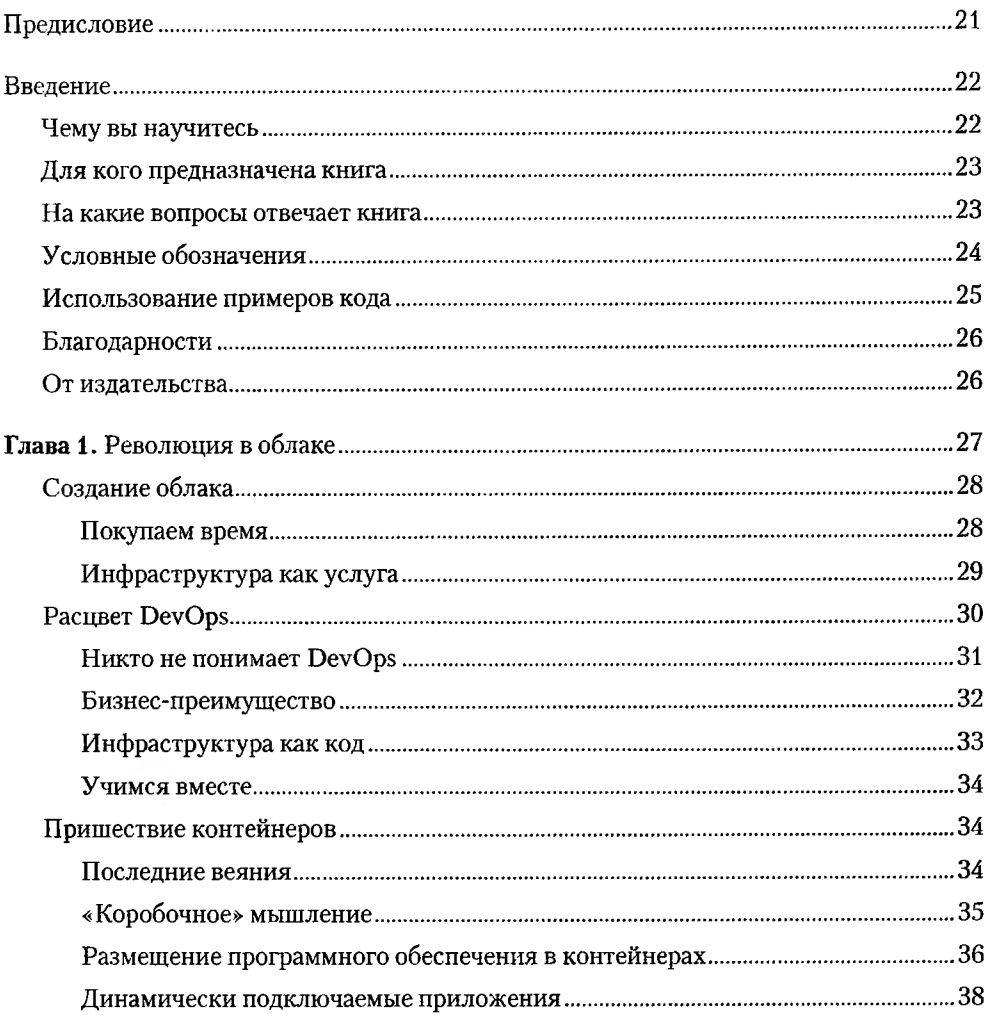

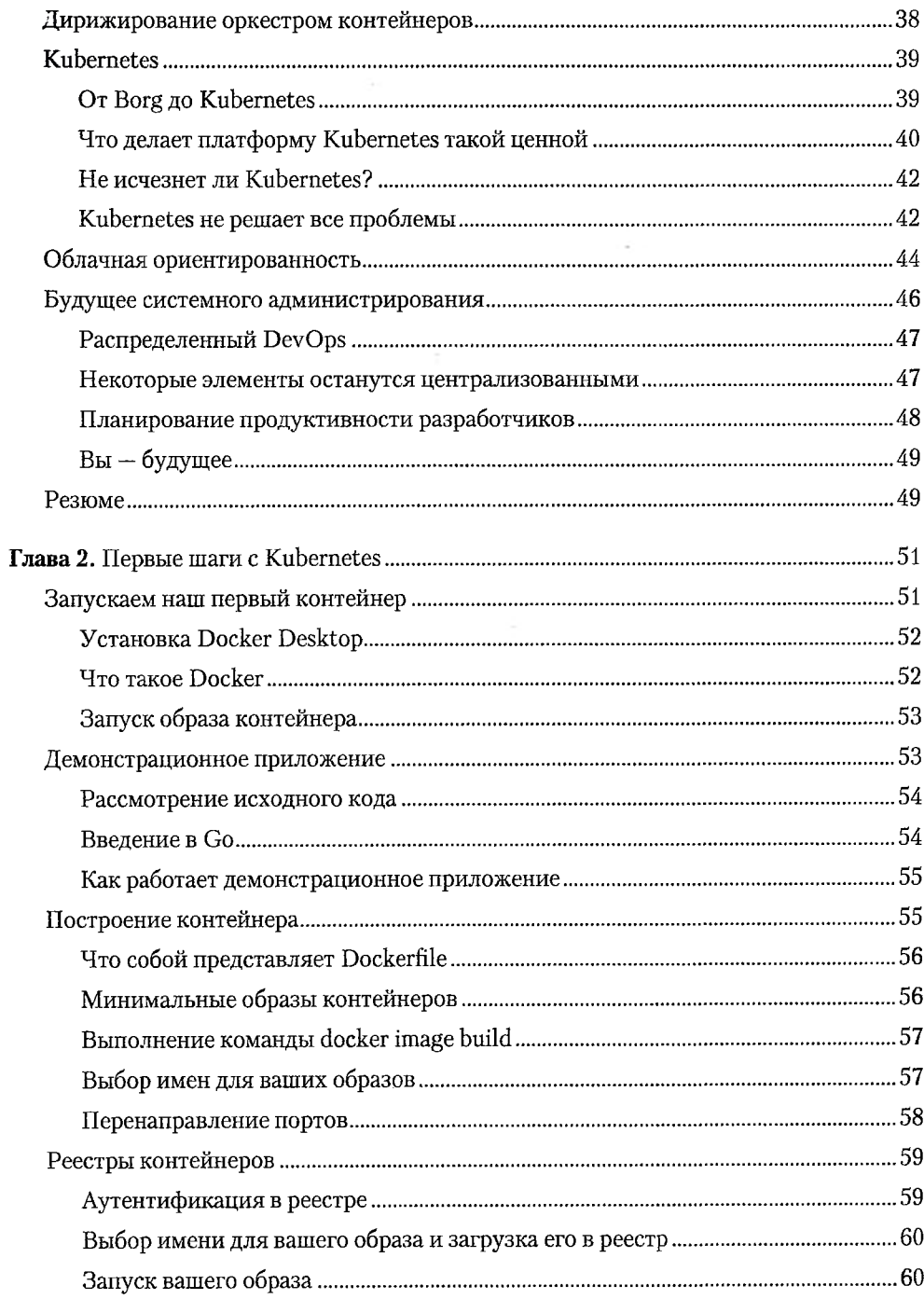

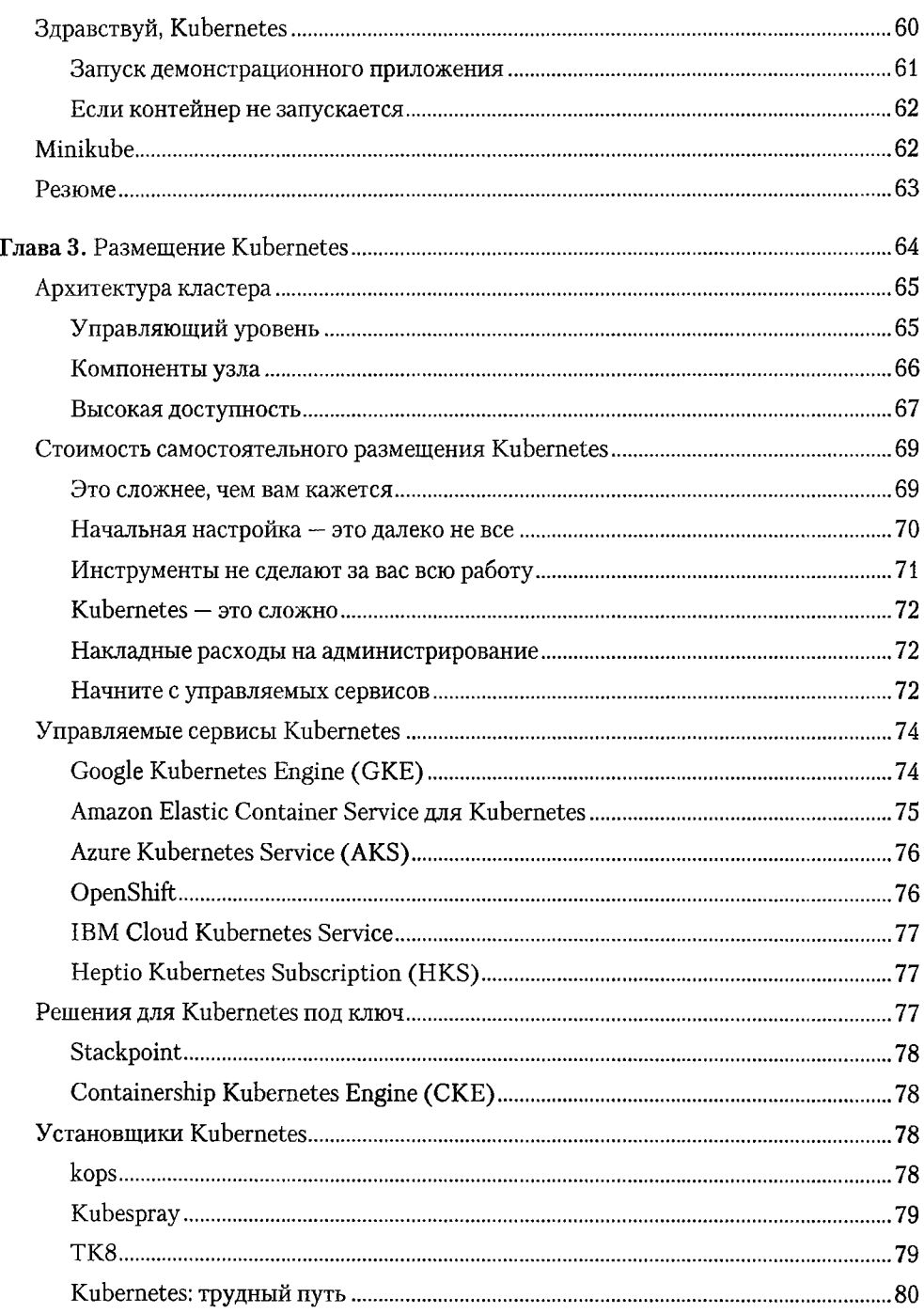

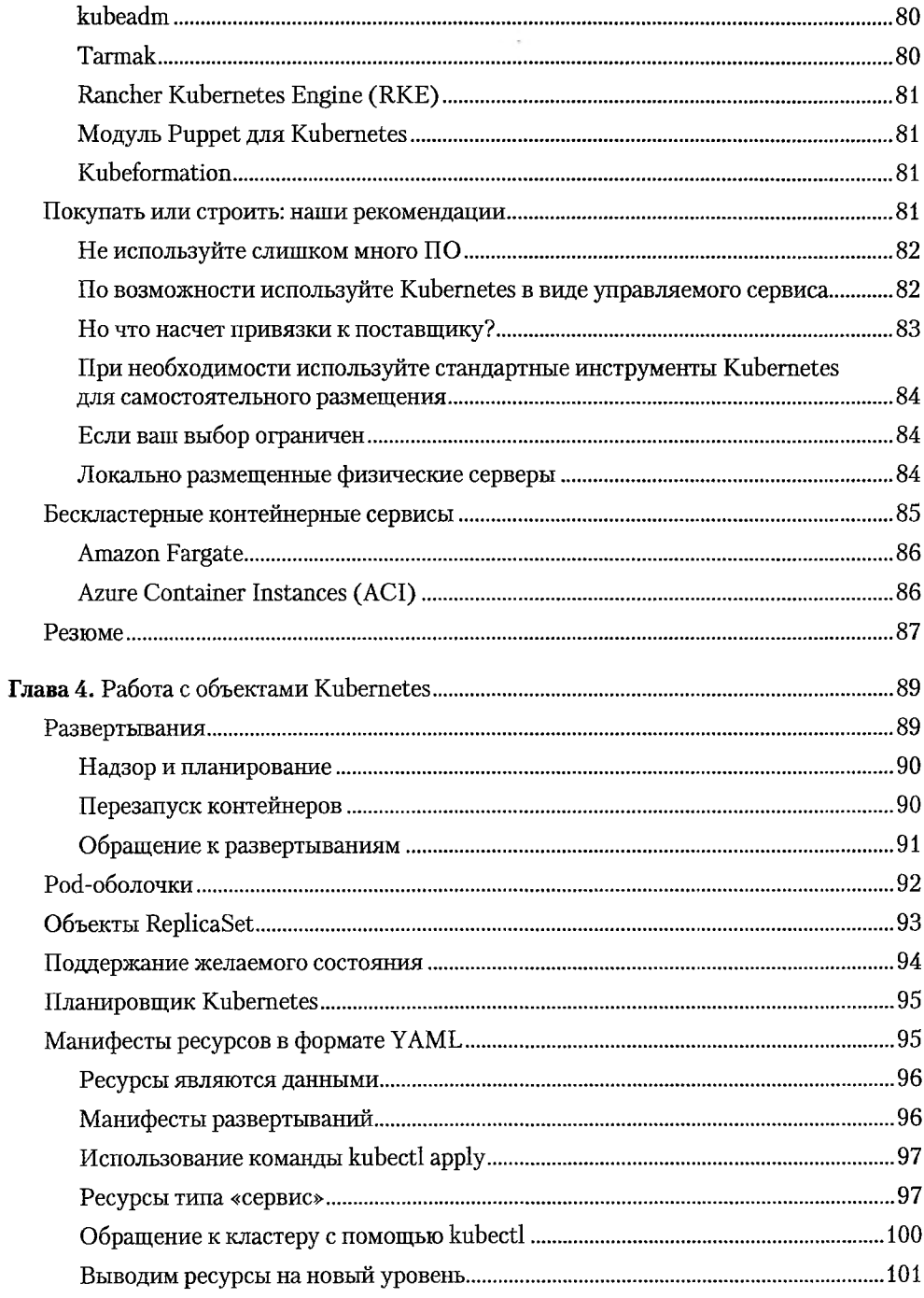

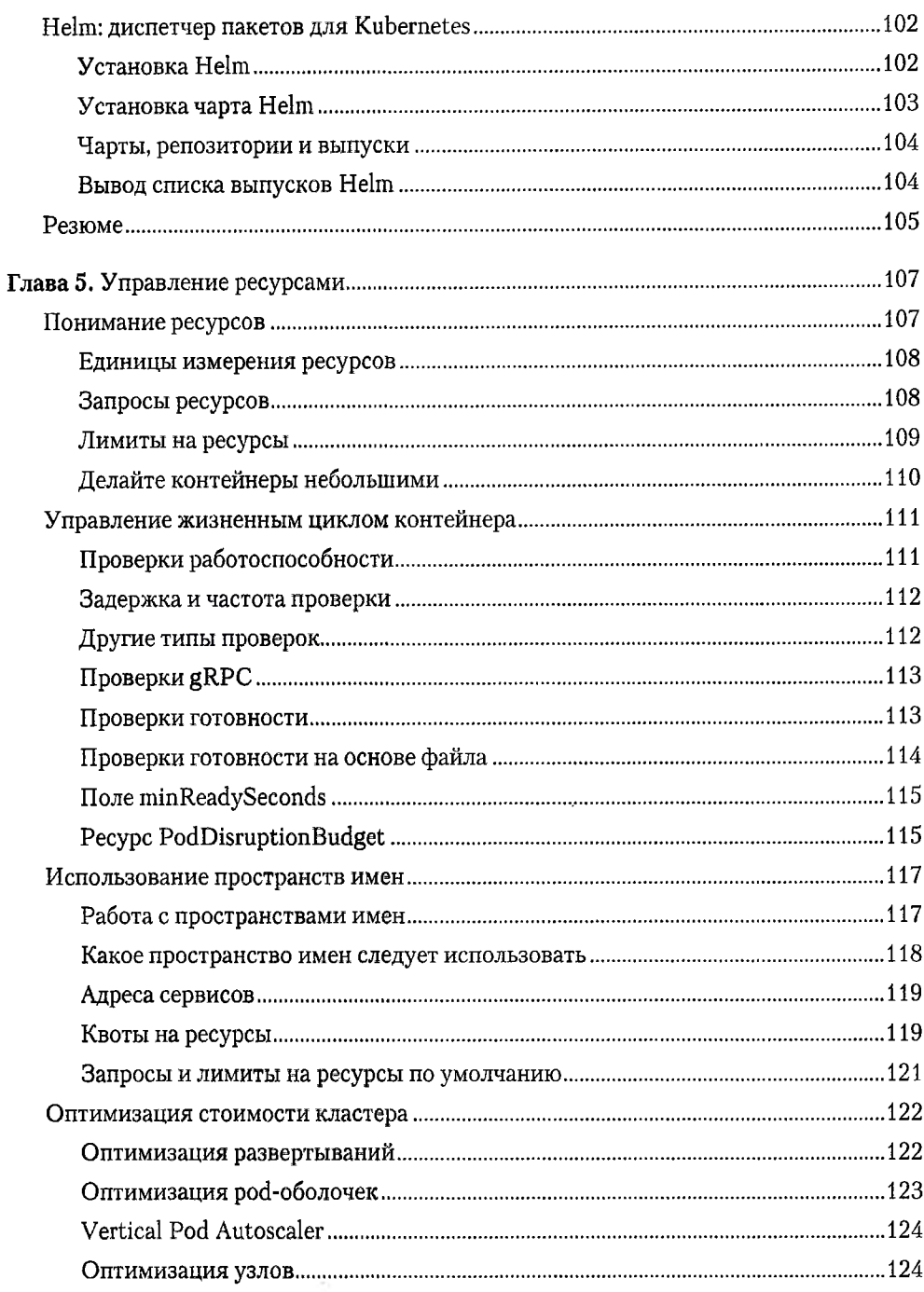

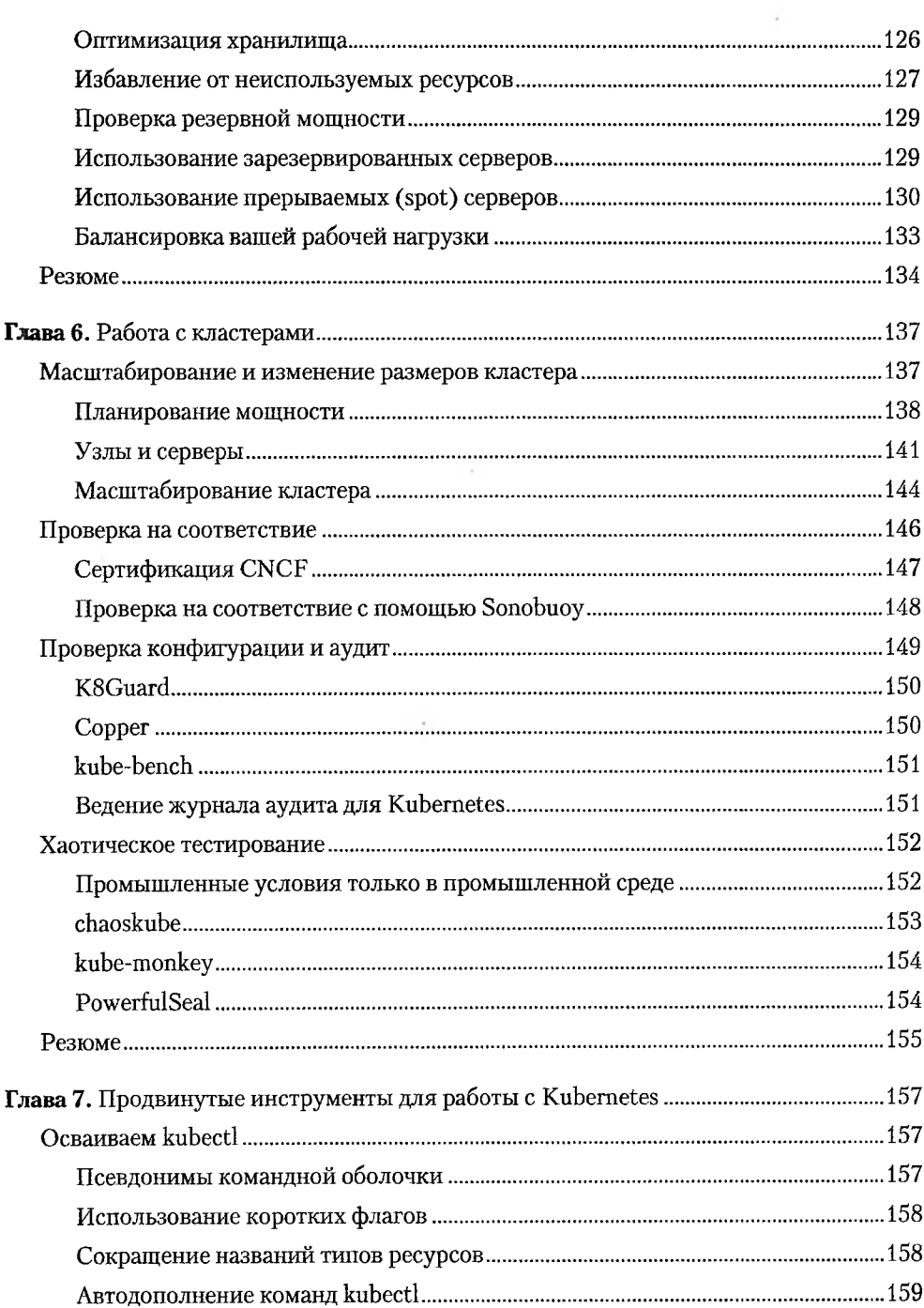

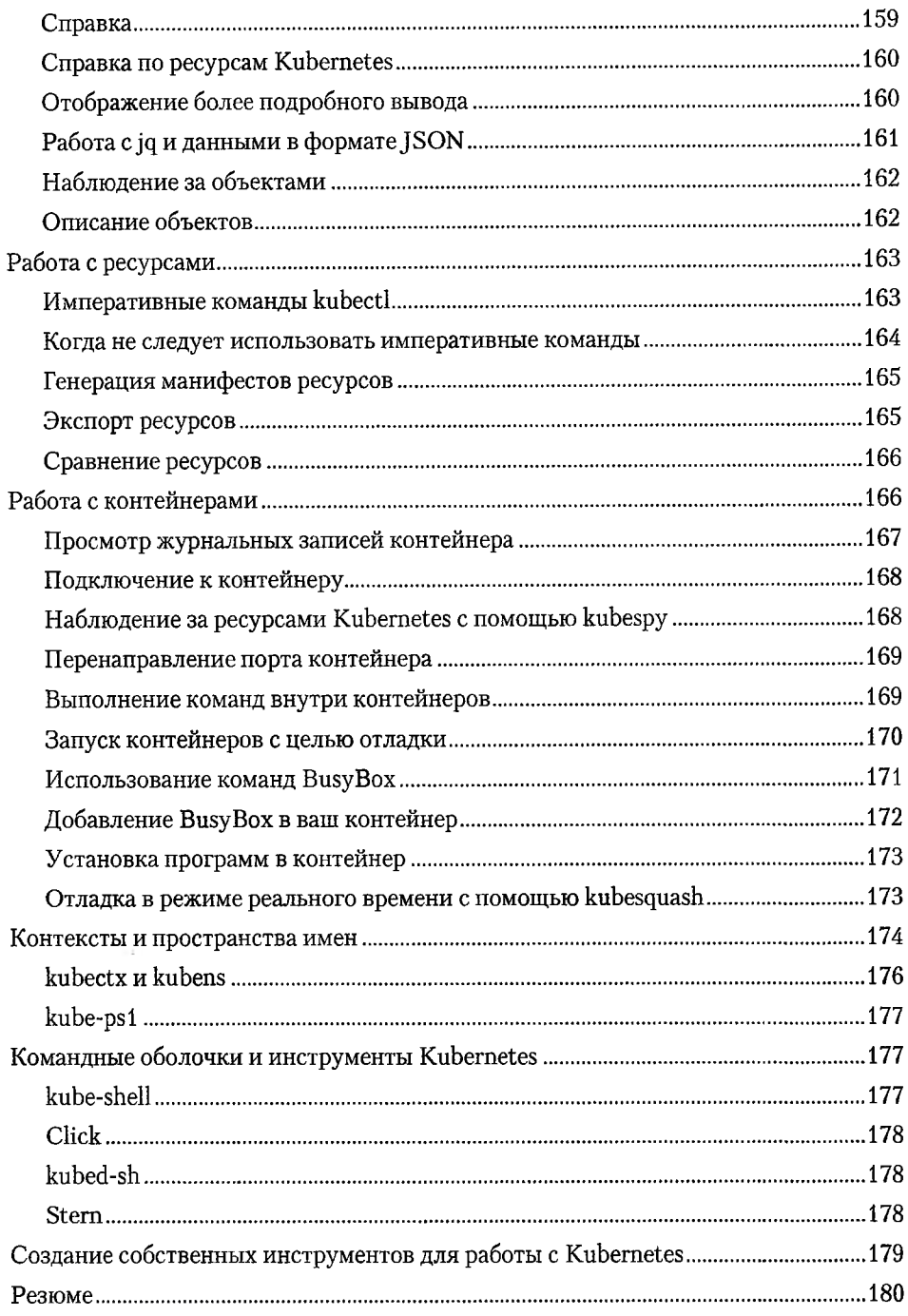

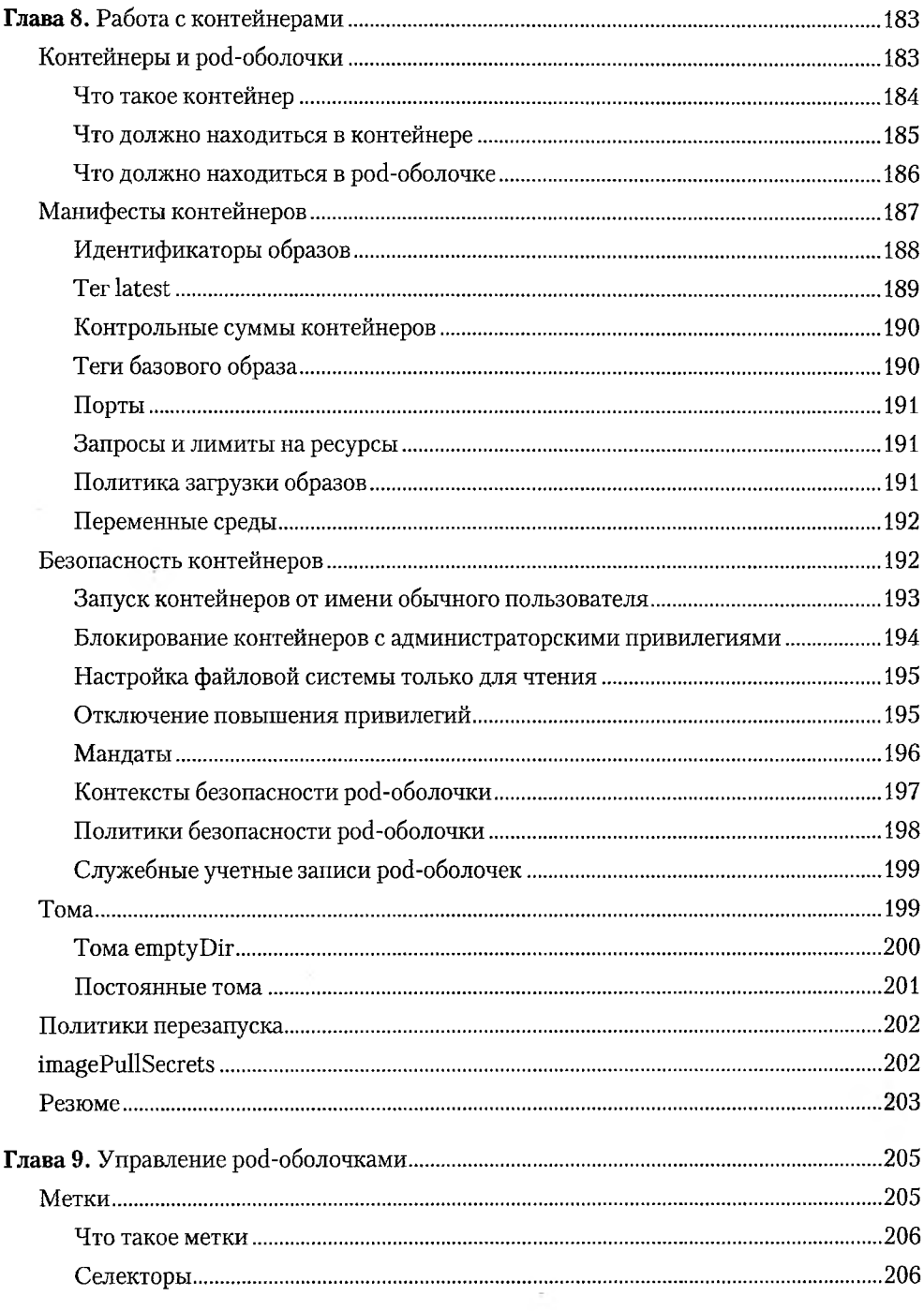

 $\omega_{\rm{m}}$ 

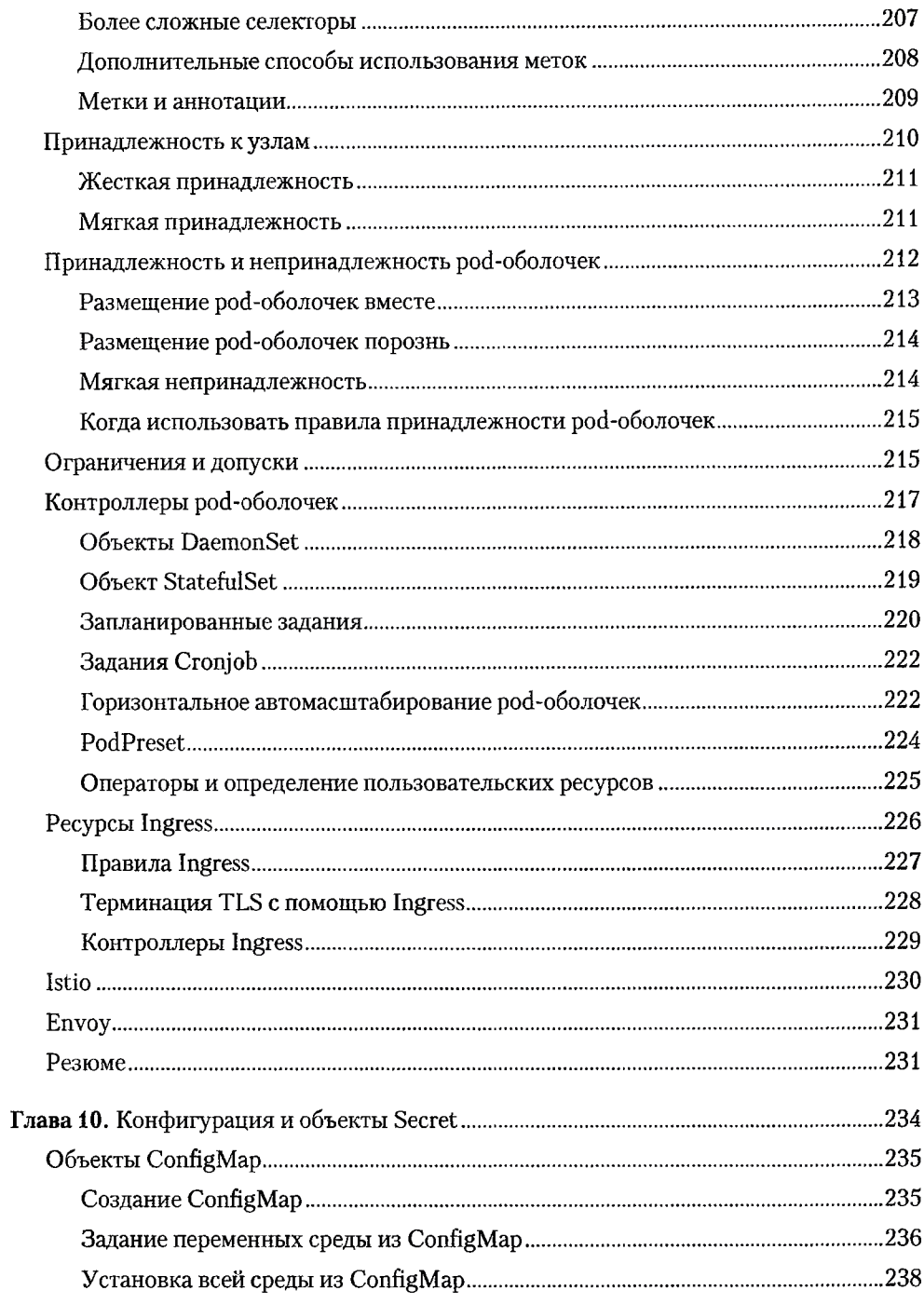

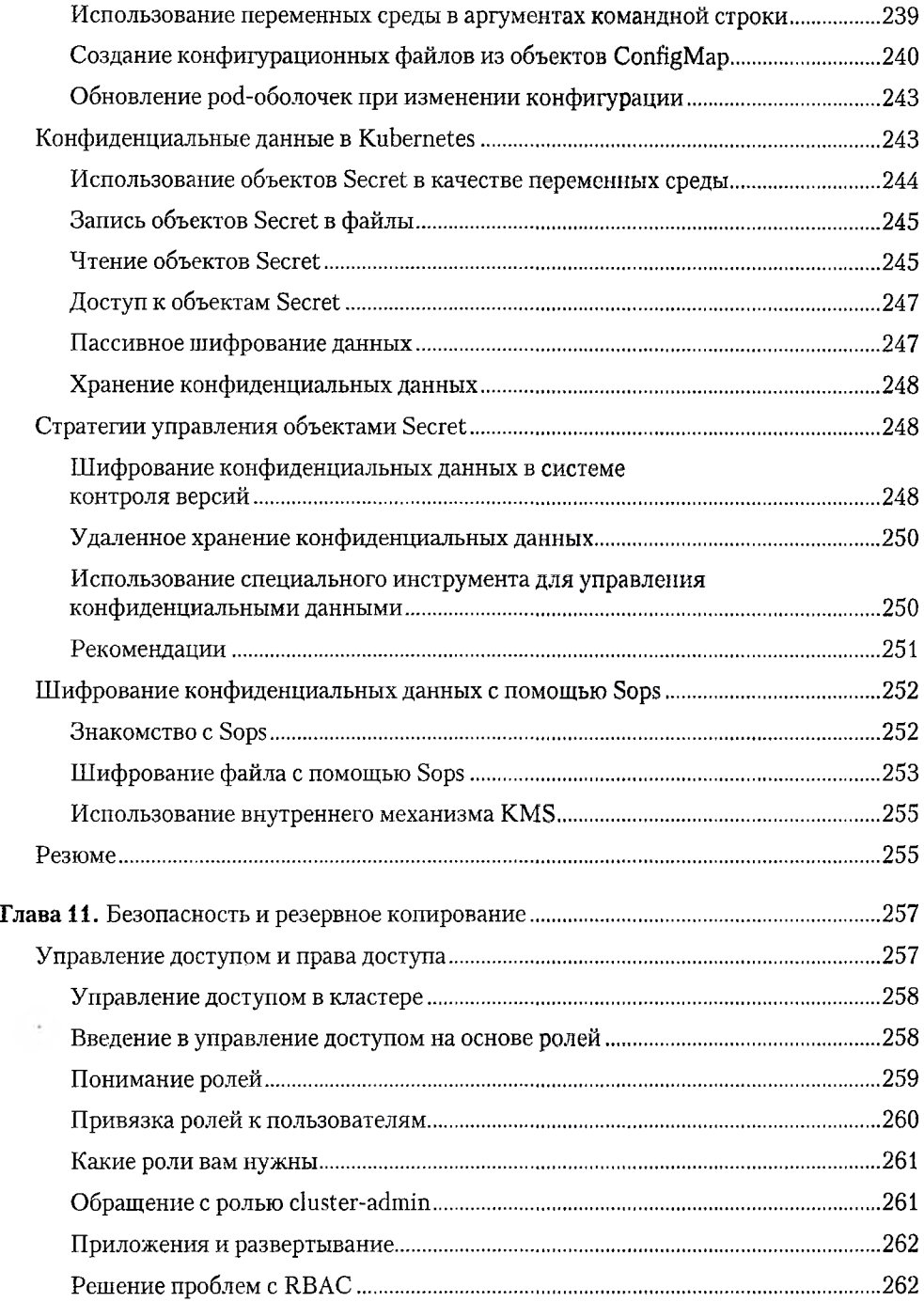

Ţ

**COLLECT** 

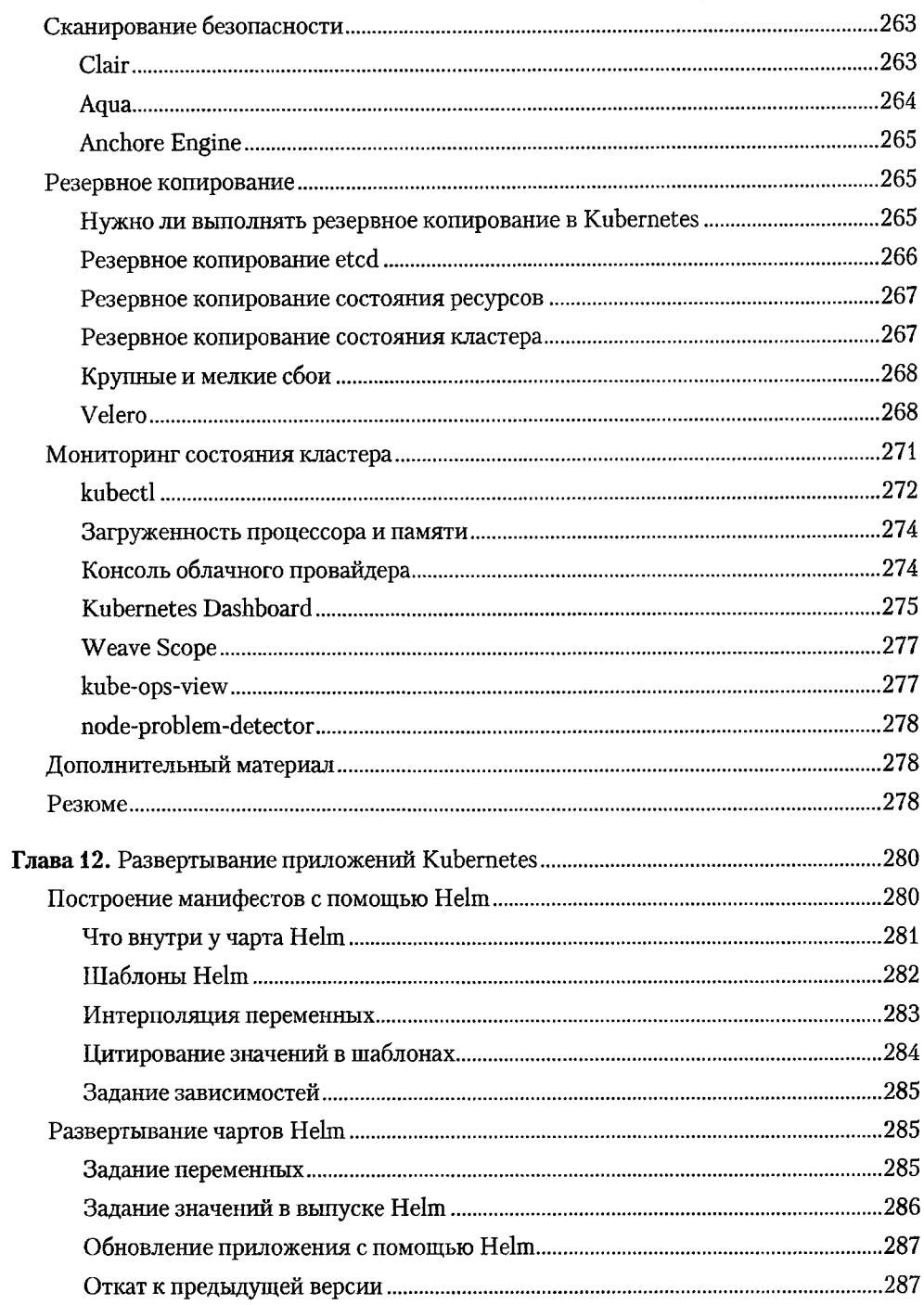

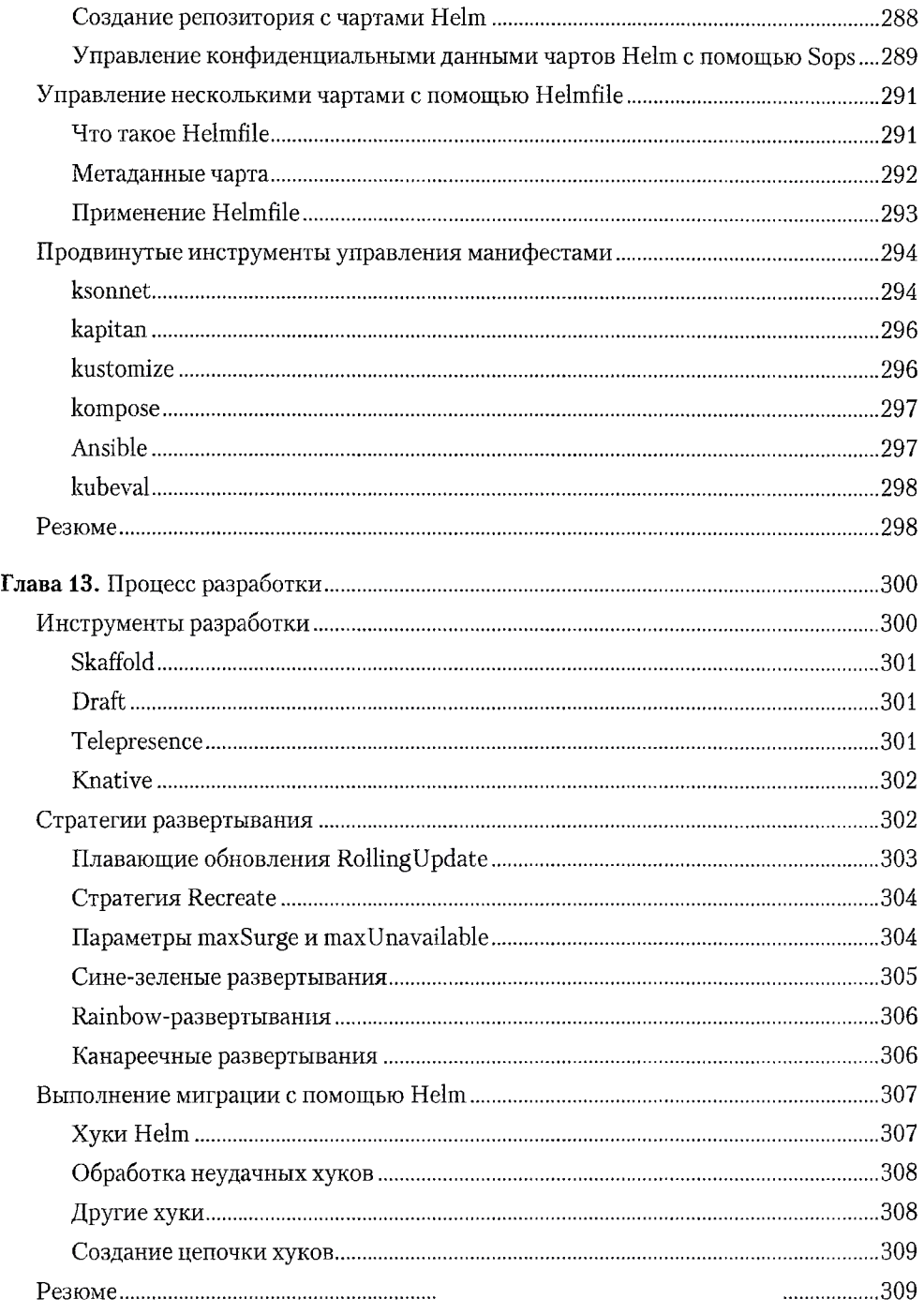

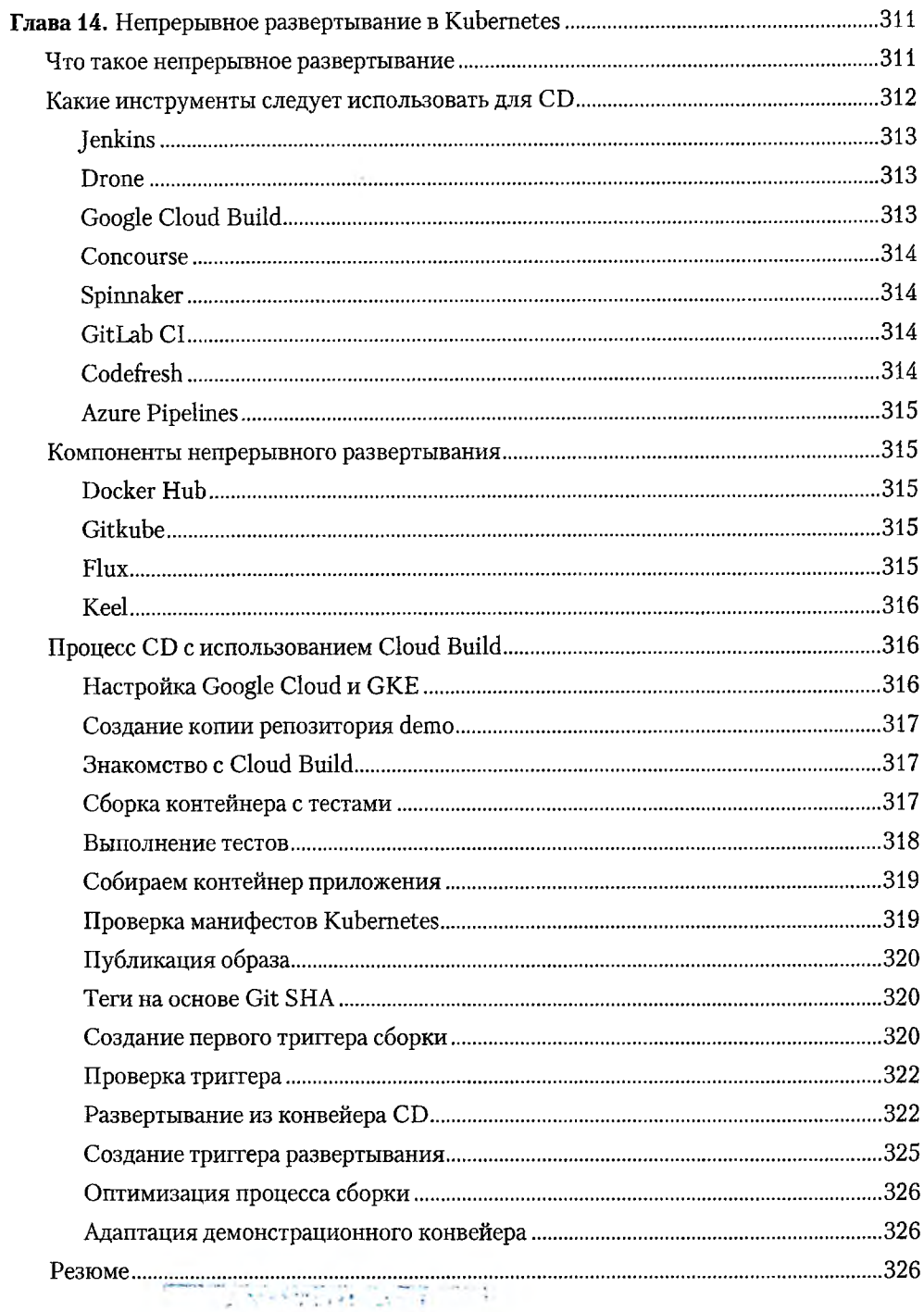

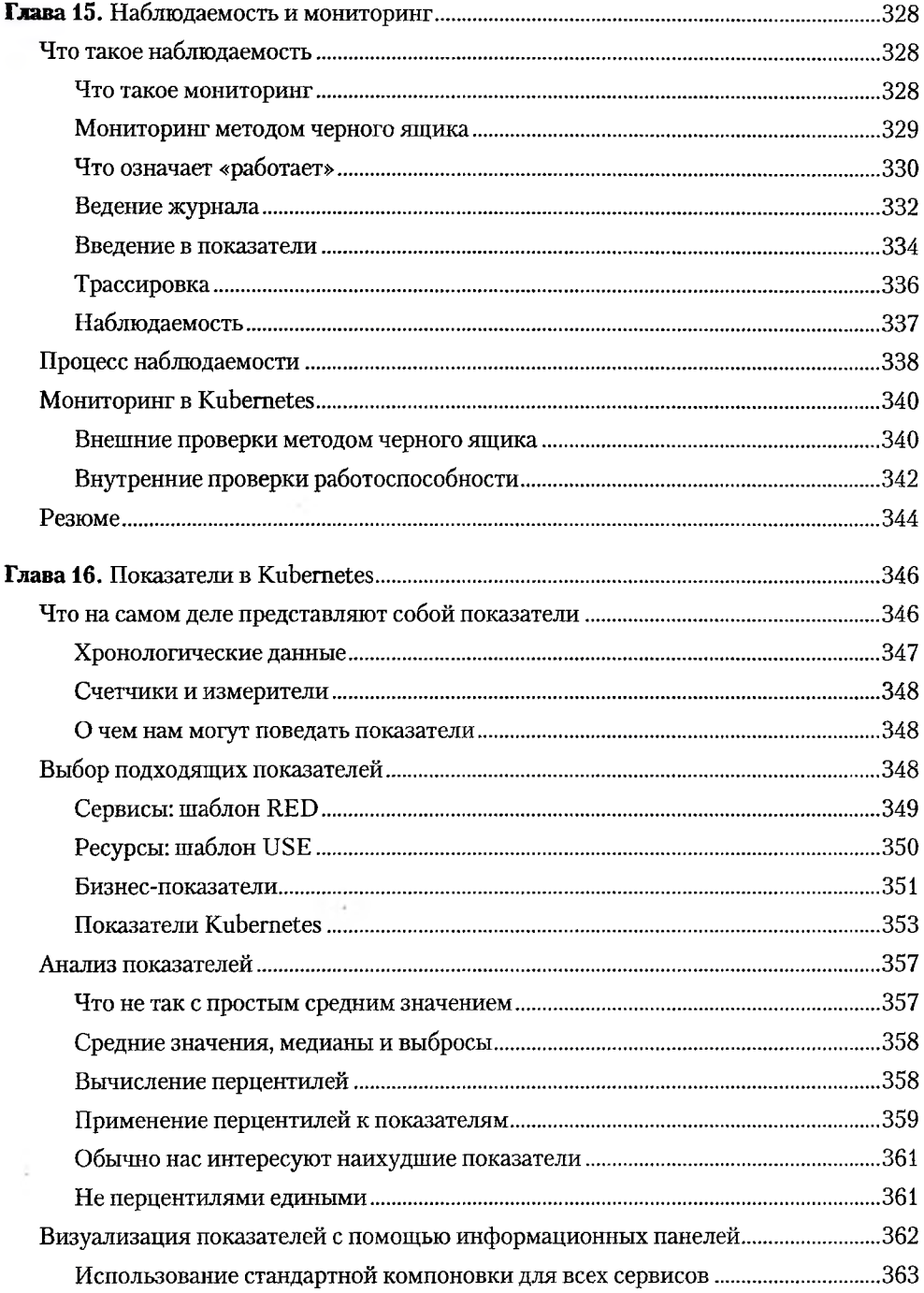

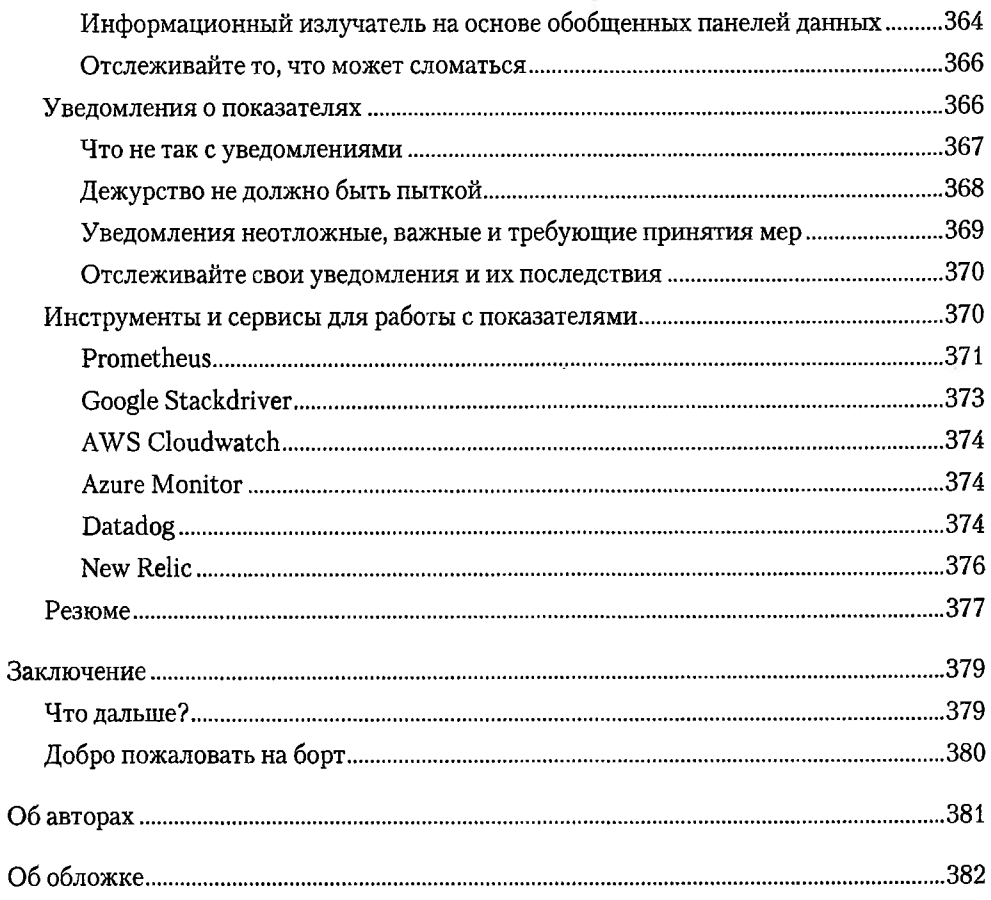

 $\sim$  100

 $\sim$   $2$